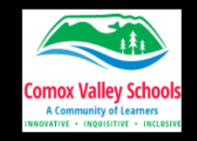

### **LEARNING OBJECTIVE:**

Students will understand what the Responsible Use Policy is and the importance of strong passwords for online security and will have created their own strong password.

## **TECH SKILLS:**

- Keep passwords secret and understand why
- Create strong passwords and be able to change them when needed.
- Use technology responsibly and make safe choices.
- Understand the importance of not sharing personal information online.
- Explain responsible uses of technology and digital information and possible consequences of inappropriate use.
- SD 71 Intermediate Responsible Use Agreement

### **COMPETENCIES:**

### **ADST:**

• Students can use materials, tools, and [technologies](https://curriculum.gov.bc.ca/curriculum/adst/4/core) in a safe manner, and with an awareness of the safety of others, in both physical and digital environments

### **Core Competencies:**

• Personal Awareness and responsibility -They make choices that contribute to their safety in their communities, including their online communities and use of social media.

## **Part 1: Responsible Use Policy**

#### **MATERIALS:**

- Laptops (if you wish to do the optional Kahoot at the end)
- ["Intermediate Responsible Use Policy](http://learn71.ca/wp-content/uploads/2024/01/intermediateresponsibleuseagreemenforgroups.pdf) Sections" cut into sections for groups
- [Superhero cards](http://learn71.ca/wp-content/uploads/2024/01/Digital-Super-Agent-Single-Trading-Cards.pdf)
- [The Intermediate Responsible Use Policy \(optional\)](https://learn71.ca/wp-content/uploads/2018/11/Responsible-Use-Agreement-Intermediate.pdf)

#### **INSTRUCTIONS:**

This lesson should be done at the beginning of the year before you go to the computer lab.

- 1. Watch Video: What did I just click ok to?
- 2. Turn and talk to your neighbour and see if you can come up with 3 ideas that might be on our Responsible Use Policy. Then share all the ideas as a class.
- 3. Divide the class up into 5 or 6 groups. Distribute sections of the Responsible Use policy to each group. Have them write a skit that demonstrates as many of the guidelines as possible with a superhero that saves the day. Create a superhero name and powers to go with it and write them out on the superhero card.
- 4. Have the class watch all the skits and discuss the rules after each one.

**Optional:** Do this Kahoot that is about Responsible Use Guidelines: [https://t.ly/respuse](https://create.kahoot.it/share/sd-71-responsible-use/33e0b409-e167-42f3-8169-0b1faf7b6194) Look at the end of this lessons for instructions for how to run the Kahoot! **Optional:** Have distribute the [Intermediate Responsible Use Policy](https://learn71.ca/wp-content/uploads/2018/11/Responsible-Use-Agreement-Intermediate.pdf) for students to sign

# **Part 2: Setting Strong Passwords**

# **MATERIALS:**

- Laptops
- [Password Power Up If Then Scenarios](http://learn71.ca/wp-content/uploads/2024/01/Password-Power-Up-If.Then.Scenarios-Student-Handout.pdf)
- [Super Secret Powerful Passwords](http://learn71.ca/wp-content/uploads/2024/01/Super-Secret-Powerful-Passwords.pdf) handout

# **INSTRUCTIONS:**

1. Ask: Let's think about when we use devices, like a phone or computer. How do you limit who can access something that you want to protect, and why would you limit access?

Examples might include password-protection, fingerprint, or face scanner, not letting others use the device

2. Get students to use their current password to play "Test Your Password"-Step to the Line

Tell students that they are now going to play "**Test Your Password**," a game that tests how secure their passwords are. Have students line up against one wall of the classroom, or go to a bigger space, such as the playground. Tell them that you will call out statements about password protection, along with what to do in response if the statement is true for them. This is from a Code.org lesson [\(Powerful Passwords \(code.org\)\)](https://curriculum.code.org/csf-19/coursec/2/#powerful-passwords4)

**Statement 1:** If you change your password at least every six months, take three steps forward.

**Statement 2:** If you use your nickname as your password, take two steps back.

**Statement 3:** If your password includes letters, numbers, and symbols, take three steps forward.

- **Statement 4:** If your password has less than eight characters, take one step back.
- **Statement 5:** If you haven't changed your password in two years, take four steps back.
- **Statement 6:** If your password has at least eight characters, take two steps forward.
- **Statement 7:** If you let your friends use your password, take two steps back.

**Statement 8:** If no one except you and your parent or guardian knows your password, take two steps forward.

**Statement 9:** If your password has no private information, take three steps forward.

**Statement 10:** If your password is a word in the dictionary, take two steps back.

**Statement 11:** If your password is hard for you to remember, take two steps back.

**Statement 12:** If your password is not your home phone number, take two steps forward

- 3. Why are passwords important? Distribute Uh Oh If … Then Scenarios [Student Handout.](https://docs.google.com/document/d/1-kvr9hDoK42kaFV7cFBLyapWa8zlgT_OmWUJl1kn6e4/edit?usp=sharing) Tell students that they will be doing an activity to understand WHY passwords are important. (This lesson is from Common Sense: Password Power-Up)
- 4. Divide the class into five groups . Call on a student to read the handout directions aloud.
- 5. Assign each group one of the scenarios from the handout. Allow groups to work for five to seven minutes.
- 6. Reconvene and ask: Based on these scenarios, why do you think it's important to have a strong password? Take turns sharing your idea with a partner. Allow one minute to pair-share.
- 7. Invite students to share out their answers. If necessary, prompt students to refer directly to the scenarios and to the consequences that would happen if someone's password was compromised. Examples could include loss of money, people knowing your private information, identity theft, and other unknown future consequences.
- 8. Get the computers and have students go to <https://t.ly/71password> and type in their password (if they are using their original school password it will take about 54 milliseconds for a computer to figure it out).

## **Create new passwords:**

- 9. Hand out the "Super Secret Powerful Password" Sheet.
- 10. Students will fill out the sheet to create passwords. When they hand them in you can record them for future use.

You can use these passwords for when students are prompted to change their passwords at the beginning of the year.

# **References for lesson:**

Student Password Worksheet.pdf (hubspotusercontent10.net)

[Password Power-Up | Common Sense Education](https://www.commonsense.org/education/digital-citizenship/lesson/password-power-up)

[Powerful Passwords \(code.org\)](https://curriculum.code.org/csf-19/coursec/2/#powerful-passwords4)

## **How to do the Kahoot! For the first lesson with your class?**

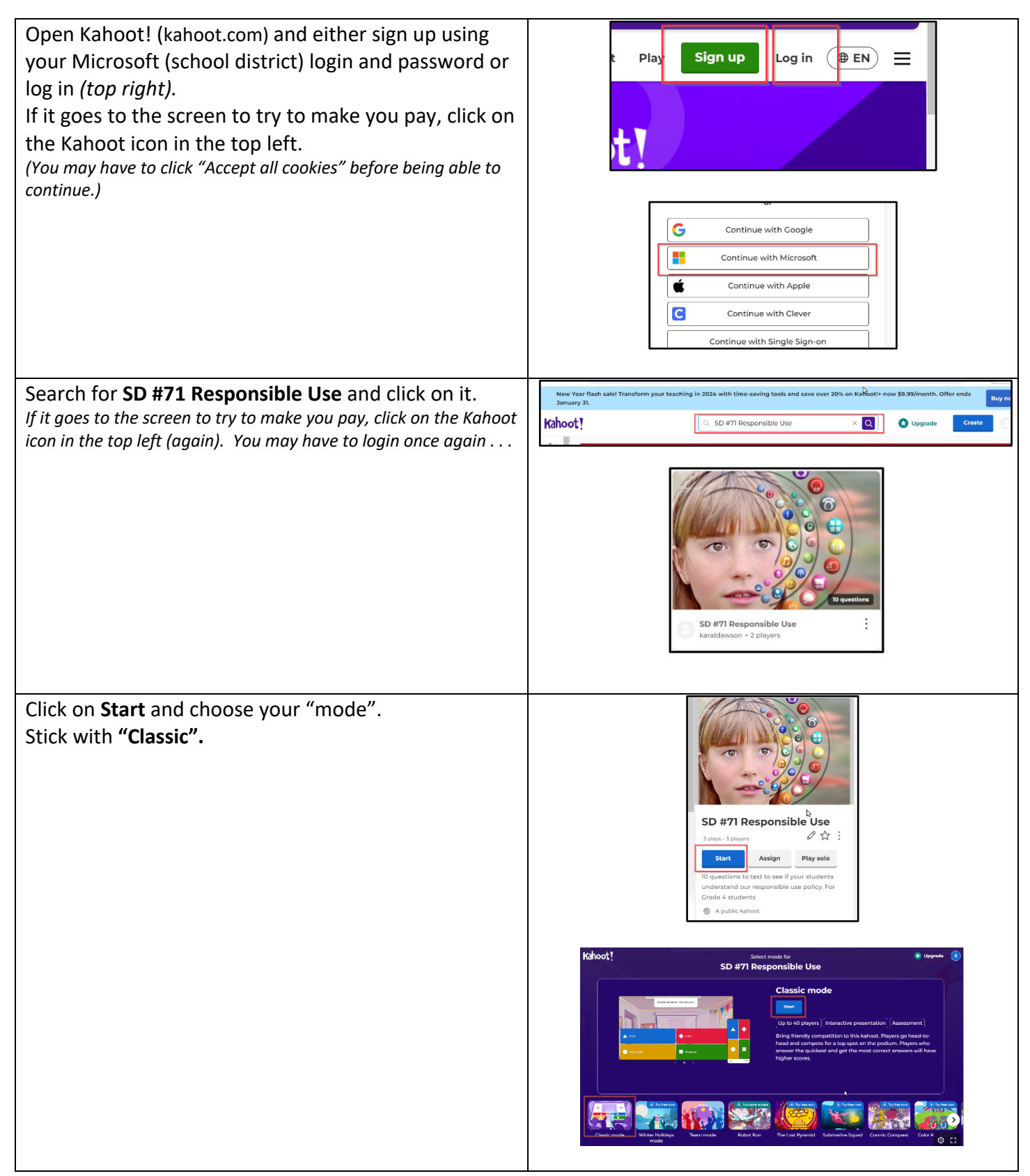

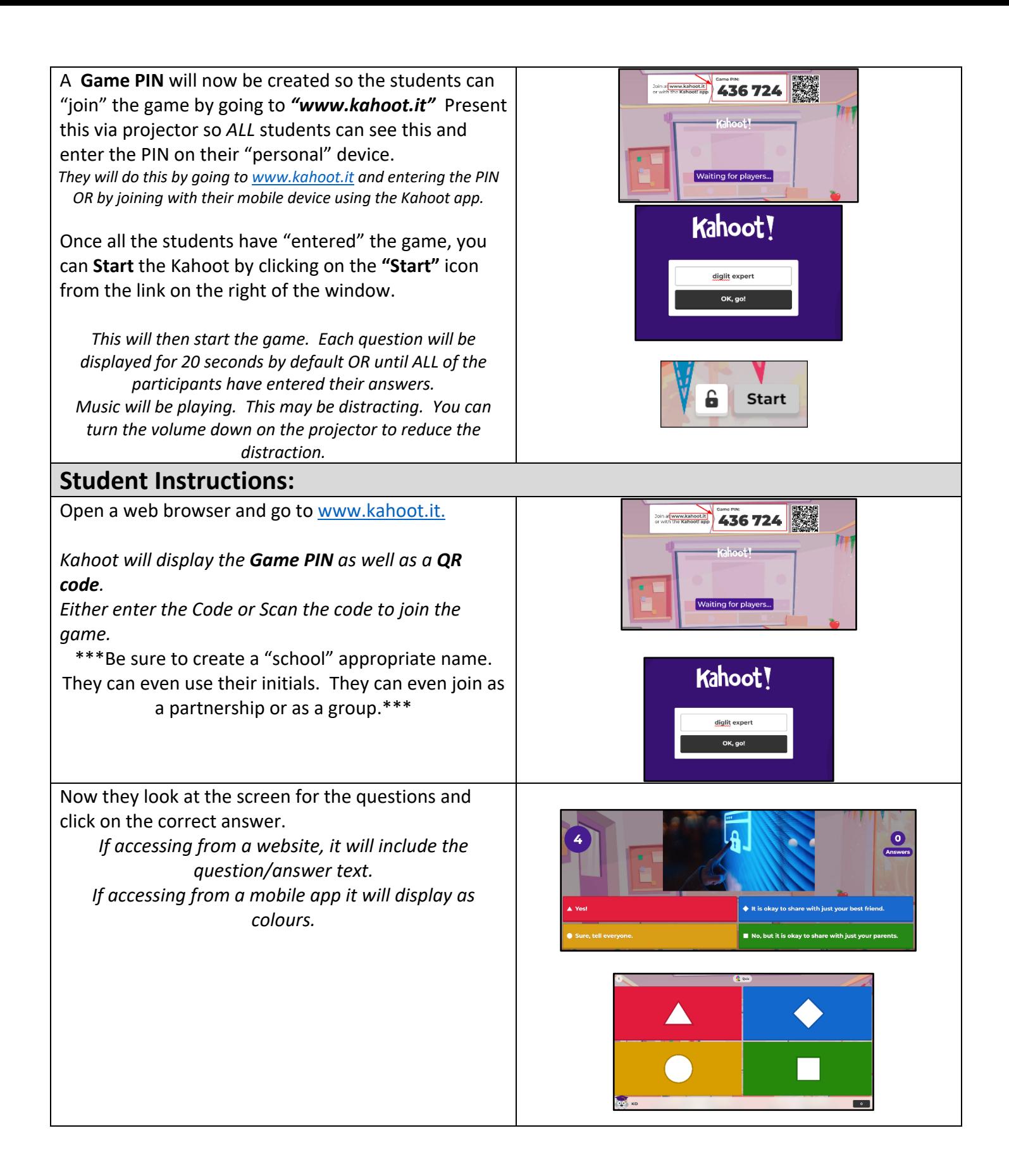